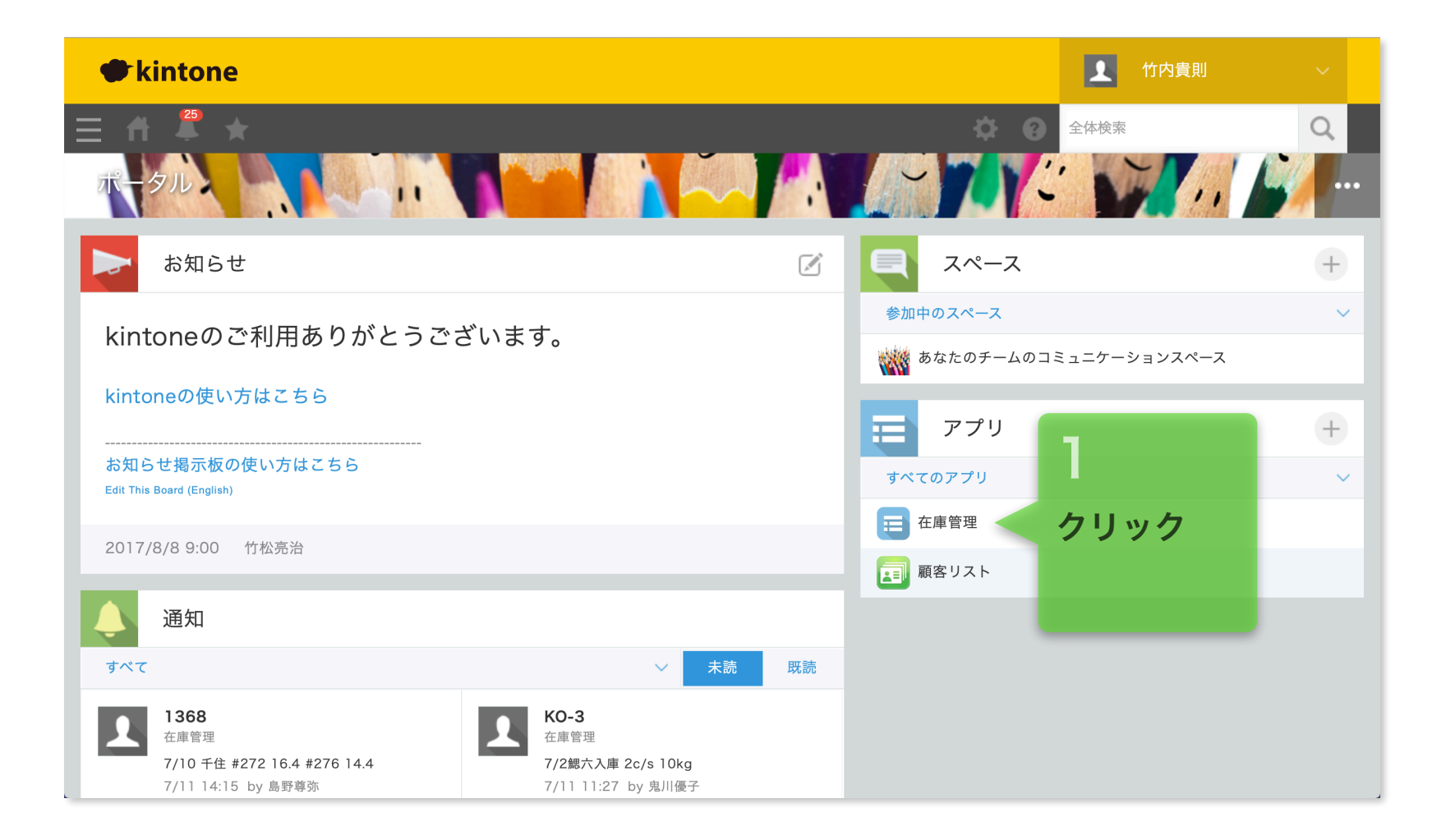

2019/07/27作成

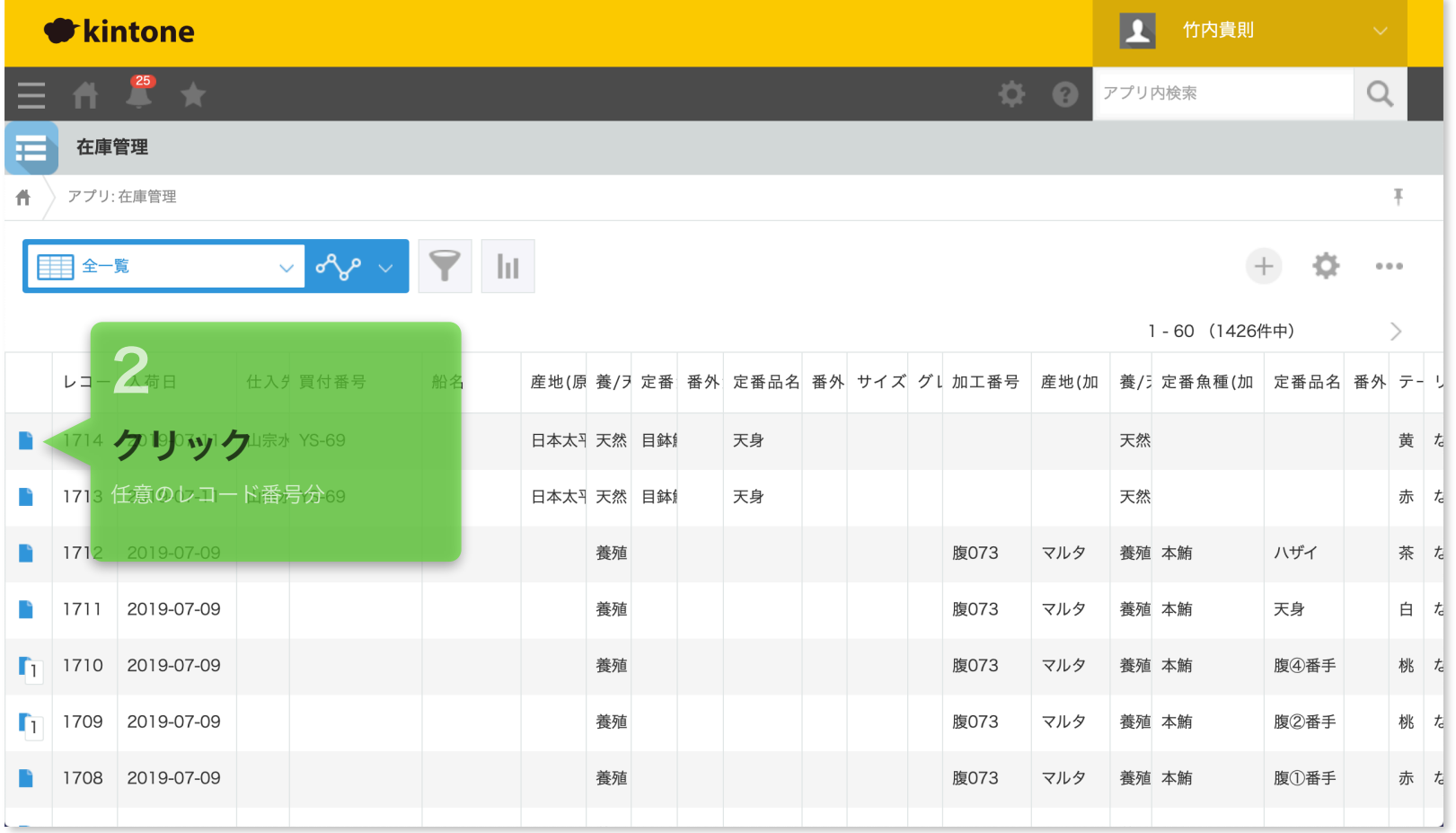

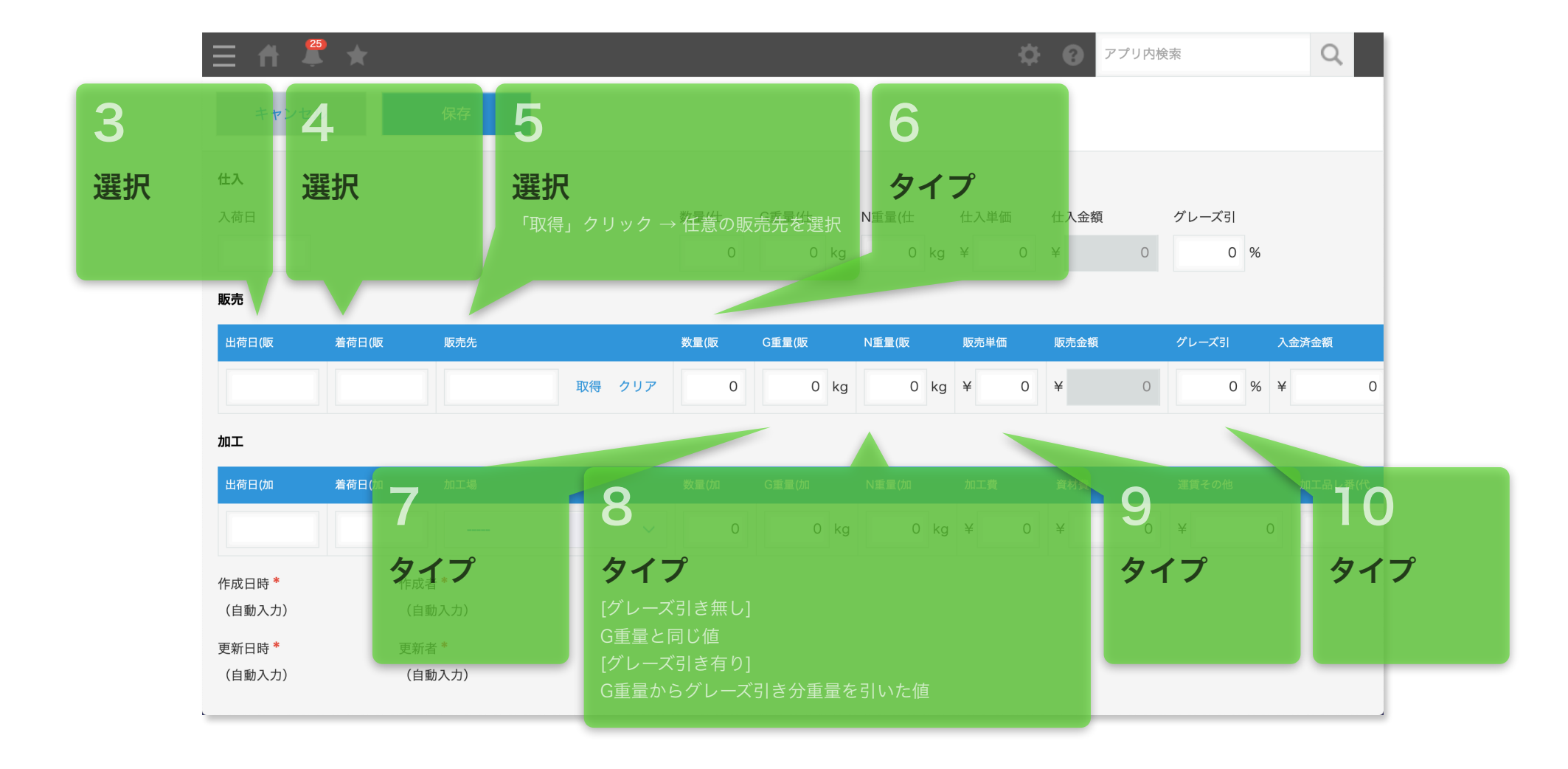

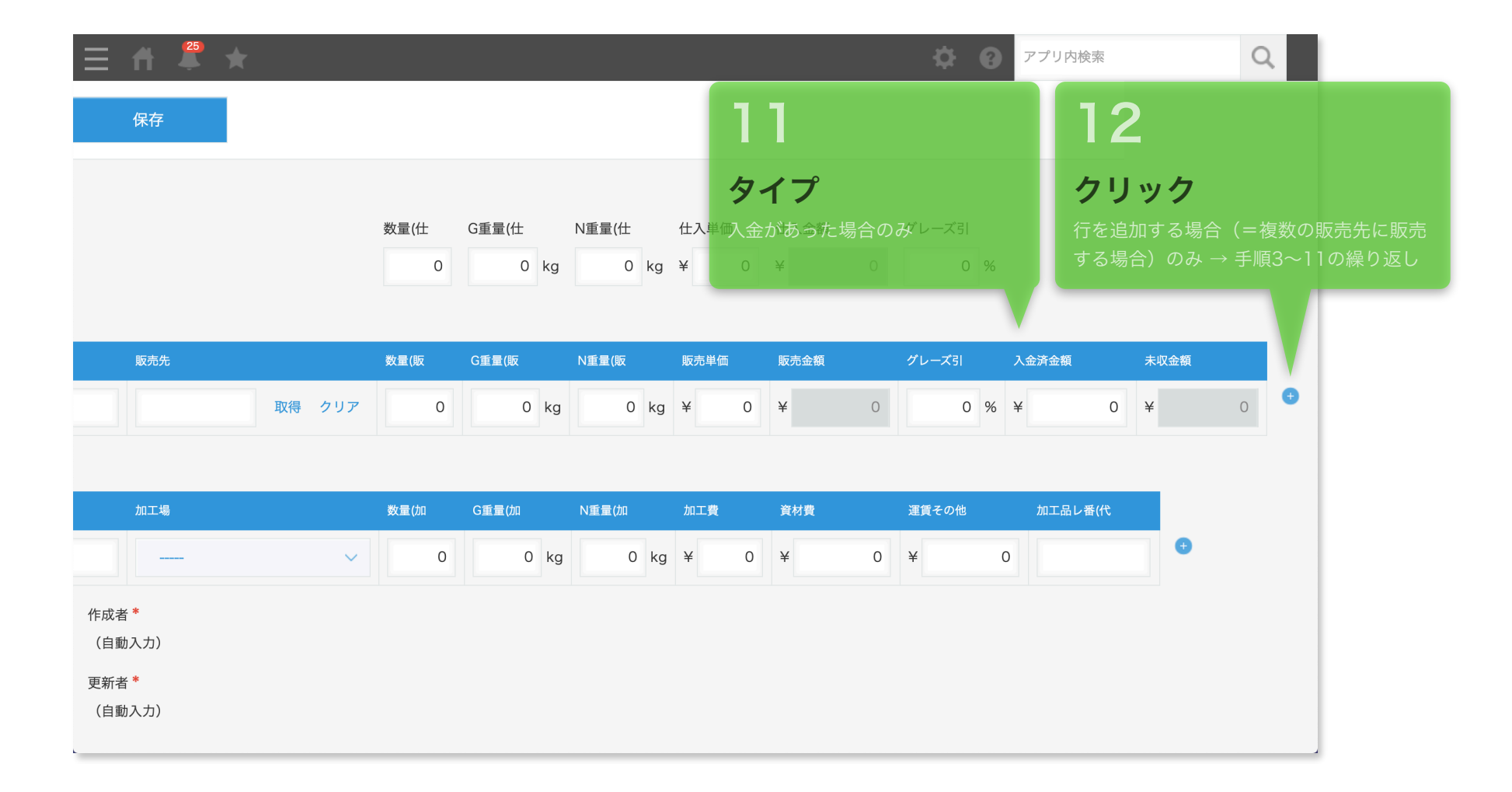

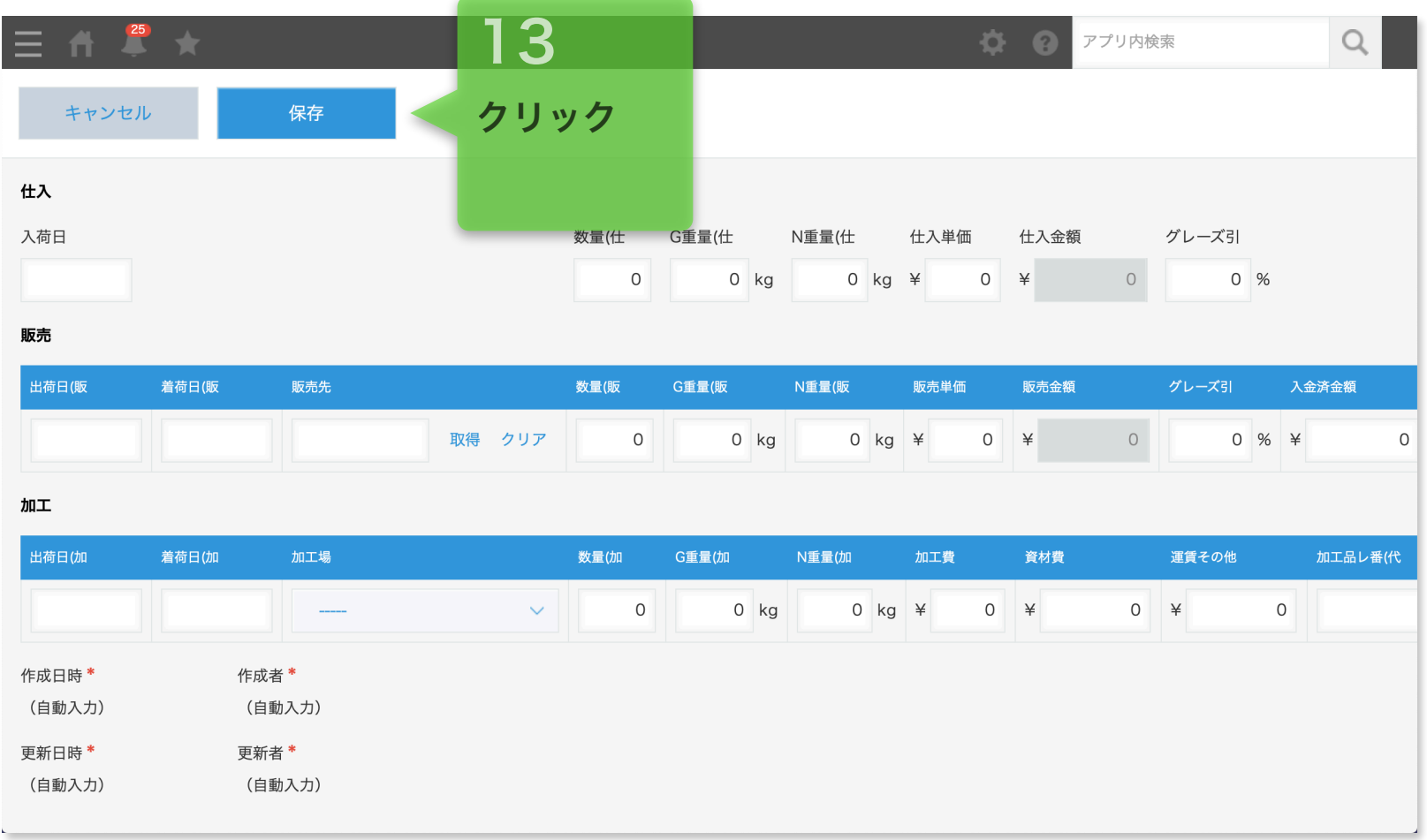